**5.7**[Mead et Curnow (Mead, R. and Curnow, R.N. (1983) *Statistical Methods in Agriculture and Experimental Biology*, Chapman and Hall, London] présentent les données suivantes sur une expérience dans laquelle on compare quatre traitements hormonaux sur 16 bœufs. La variable *Y* est le poids du gras dans le foie (en grammes) et la covariable *X* est le poids initial du veau (en kilos). Faites une étude de l'effet des traitements hormonaux sur *Y*. La variable concomitante *X* est-elle utile dans le modèle ? Voici les données. La première donnée est *X*, la deuxième *Y*:

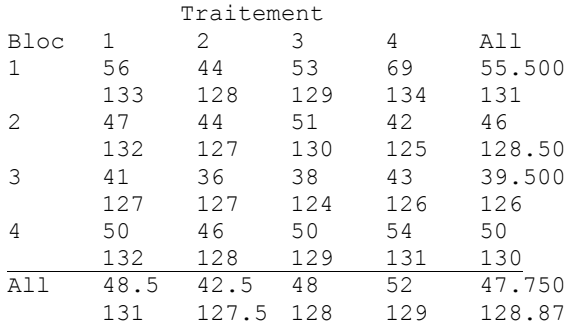

Voici les données

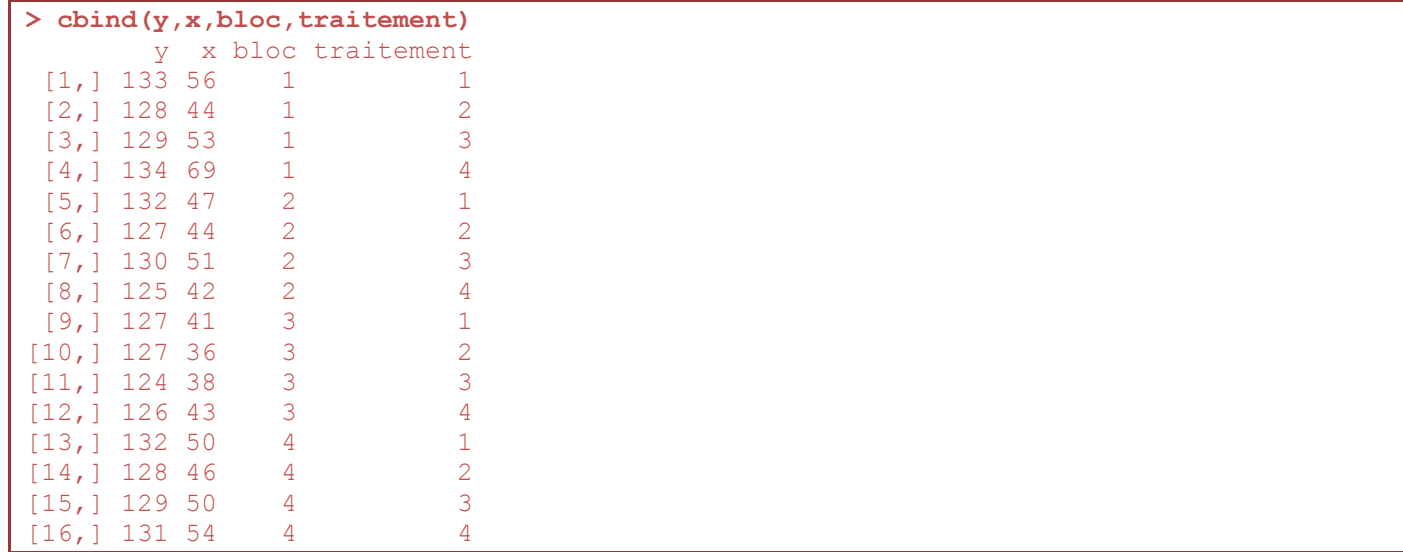

Le modèle habituel pour ces données est une analyse de variance à deux facteurs additifs (sans interactions) . Le modèle s'exprime formellement comme ceci :

E(*y*) = βo+β1*x*+β2*b*2+β3*b*3+β4*b*4+β5*t*2+β6*t*3+β7*t*<sup>3</sup>

où *b<sup>j</sup>* est une variable dont la *i e* composante est «1» si l'unité *i* est dans le bloc *j*; et *t<sup>j</sup>* est une variable dont la *i e* composante est «1» si l'unité *i* subit le traitement *j* (et 0 sinon). Le traitement de référence est le traitement 1 et le bloc de référence est le bloc 1.

Voici une analyse de variance à deux facteurs sans interactions :

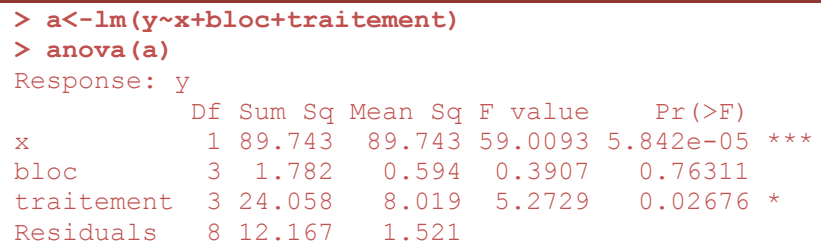

Sans surprise, le poids initial est un facteur important. Il y a des différences entre les traitements mais pas entre les blocs. Il y a un effet de traitement significatif. Quels résultats aurions-nous obtenus si nous n'avions pas fait intervenir le poids initial ? Voici :

**> anova(lm(y~bloc+traitement))**

Response: y

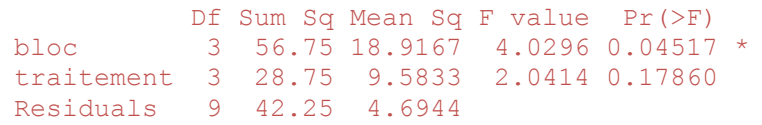

Nos conclusions concernant les blocs et les traitements auraient été contraires à celles que nous avions tirées avant. Comment expliquer ce paradoxe ? Nous n'avons pas les détails sur les critères du blocage. Mais si les blocs sont liés au poids initial *x*, il est possible qu'en présence de *x* les blocs se révèlent non significatives parce qu'elles n'ajoutent pas beaucoup d'information qui ne soit déjà contenue dans *x*. Nous pouvons d'ailleurs vérifier notre hypothèse sur le lien entre les blocs et le poids initial :

```
> anova(lm(x~bloc))
Response: x
          Df Sum Sq Mean Sq F value Pr(>F) 
bloc 3 545 181.667 5.0935 0.01675 *
Residuals 12 428 35.667
```
Effectivement, il semble bien qu'en séparant les bœufs en blocs, on a dans une certaine mesure réunis dans un bloc des bœufs de poids comparables.

Il est également normal que le poids initial ne soit pas affecté par le traitement comme on le voit ci-dessous :

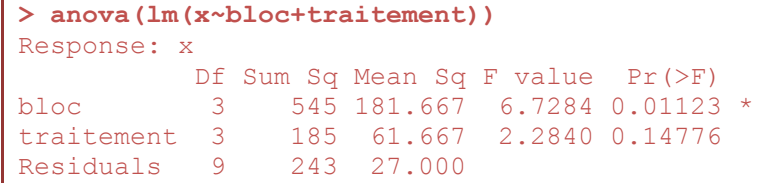

Le modèle traité jusqu'ici est totalement additif. Il est possible d'y ajouter certaines interactions, comme dans l'analyse suivante, qui admet des interactions entre *x* et le traitement :

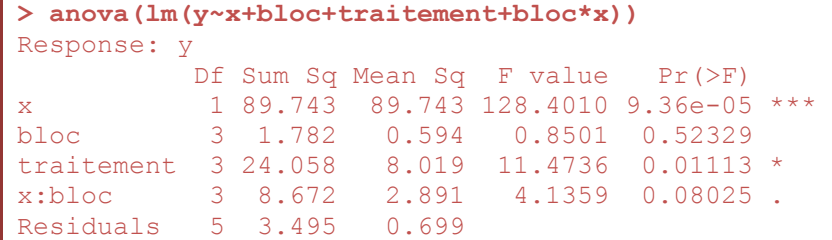

Que signifie l'interaction bloc\**x* ? Formellement le modèle présenté ci-dessus s'écrit comme ceci

 $E(y) = \beta_0 + \beta_1 x + \beta_2 b_2 + \beta_3 b_3 + \beta_4 b_4 + \beta_5 t_2 + \beta_6 t_3 + \beta_7 t_4 + \beta_8 (bx)_2 + \beta_9 (bx)_3 + \beta_{10} (bx)_4$  où  $(bx)_j$  est une variable dont la *i*<sup>e</sup> composante est  $x_i$  si l'unité *i* est dans le bloc *j*, 0 sinon. Le modèle stipule donc que la pente de la droite de régression diffère d'un bloc à l'autre. L'hypothèse testée par la 3<sup>e</sup> ligne (x:bloc) est l'hypothèse que  $\beta_8 = \beta_9 = \beta_{10} = 0$ , c'est-à-dire, que la pente de la droite est la même dans les quatre blocs. Il n'est pas évident qu'on peut la rejeter. Par contre, on peut sans trop de crainte accepter l'hypothèse que les interactions x:traitement sont faibles, sinon nulles :

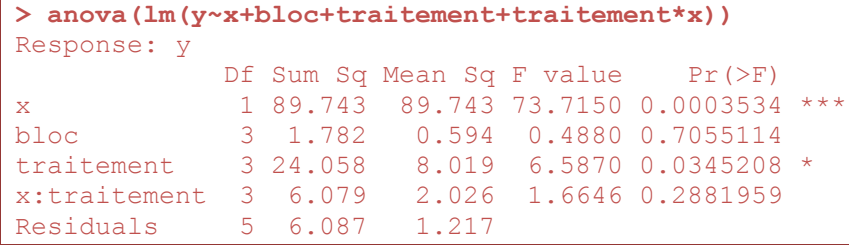

La question qui reste est de savoir si on retient les interactions x:bloc. Le modèle avec interactions est un peu fragile du fait qu'il ne nous laisse que 5 degrés de liberté pour estimer la variance. Par ailleurs, le coefficient de détermination passe de 0,9 à 0,95 lorsqu'on ajoute les interactions, ce qui n'est pas énorme.

Un modèle particulièrement parcimonieux omettrait le blocs et donnerait le résultat suivant (avec une diminution négligeable du coefficient de détermination :

```
> summary(lm(y~x+traitement))
```

```
Coefficients:
           Estimate Std. Error t value Pr(>|t|) 
(Intercept) 115.0590 2.0198 56.965 6.02e-15 ***
x 0.3287 0.0400 8.216 5.07e-06 ***
traitement2 -1.5279 0.8296 -1.842 0.09259 . 
traitement3 -2.8357 0.7943 -3.570 0.00440 ** 
traitement4 -3.1504 0.8063 -3.907 0.00245 ** 
Residual standard error: 1.123 on 11 degrees of freedom
Multiple R-squared: 0.8914, Adjusted R-squared: 0.8519 
F-statistic: 22.58 on 4 and 11 DF, p-value: 2.936e-05
```
On peut alors décrire la situation simplement. Par exemple, l'estimation (ponctuelle et par intervalle de confiance) de la moyenne pour chaque traitement et un poids initial  $x = 40$ , est donnée par les commandes suivantes :

**predict(a,data.frame(x=40,traitement=c("1","2","3","4")),interval="confidence")** fit lwr upr 1 128.2062 126.7614 129.6510 2 126.6783 125.4230 127.9336 3 125.3706 123.9481 126.7930 4 125.0558 123.4299 126.6818